# How to access your financial aid award?

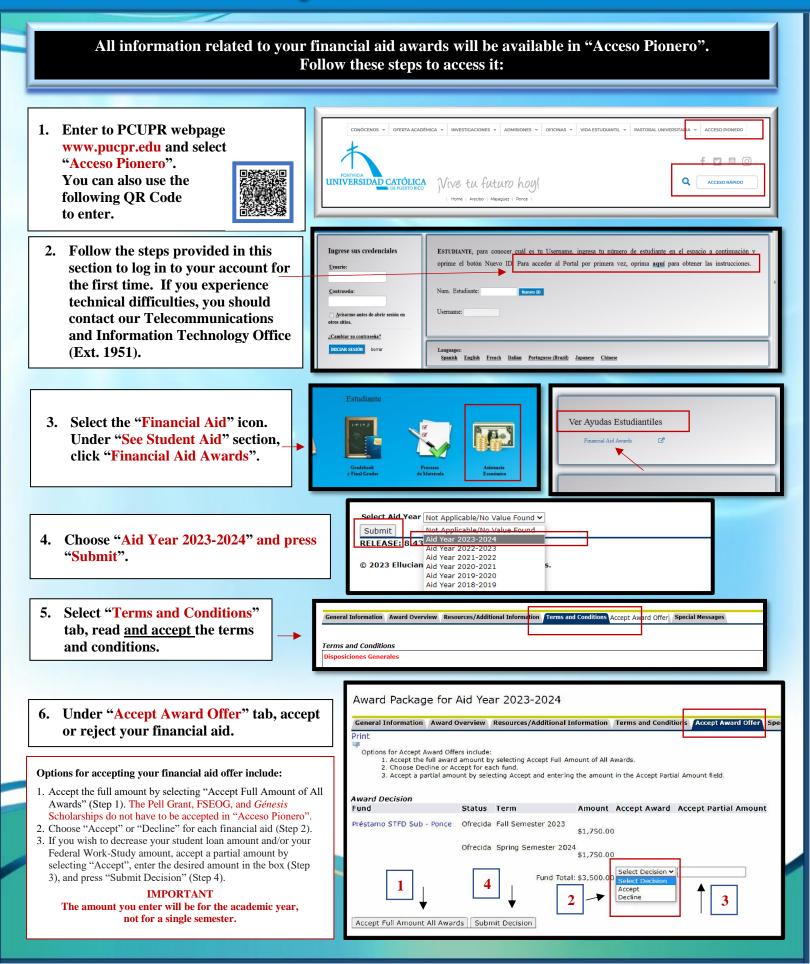

## How to accept your financial aid award?

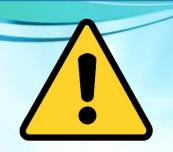

## **IMPORTANT**

Free financial aid, such as: Pell Grant, FSEOG and Génesis Scholarships<sup>1</sup>, DO NOT HAVE TO BE ACCEPTED IN "ACCESO PIONERO".
However, all federal student loans (Direct Loans), and Federal Work-Study, DO HAVE TO BE ACCEPTED IN "ACCESO PIONERO".

<sup>1</sup>Génesis Scholarships require enrollment in 15 credits.

### If your 2023-2024 Tentative Financial Aid Notification <u>includes</u> Federal Work-Study and/or student loan(s), follow these instructions:

### 1. FEDERAL WORK-STUDY PROGRAM (PCWS, ACWS OR MCWS)

- Visit our office, in your campus, from August 1, 2023, to be interviewed with the official of the Federal Work-Study Program for your placement process.
- Present your validated enrollment sheet, social security card and a valid photo ID (driver's license, passport, permanent resident card, electoral card or PCUPR identification card).

### 2. DIRECT STUDENT LOAN (PDSTFD, PDUNSU, ADSTFD, ADUNSU, MDSTFD AND/OR MDUNSU)

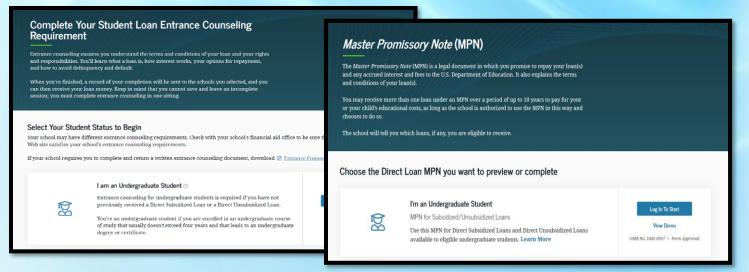

• Complete your <u>Student Loan Entrance Counseling Requirement</u> in the following link: <u>https://studentaid.gov/entrance-counseling/</u> and/or using the QR Code:

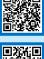

• Complete your <u>Master Promissory Note/ MPN</u>, in the following link: <u>https://studentaid.gov/mpn/</u> and/or using the QR Code:

If you have doubts or questions, you can contact us at extensions 1064 and 1066, send an email to: asisteconomica@pucpr.edu, or enter to our virtual office in ZOOM through https://pucpr.zoom.us/j/92342509960.

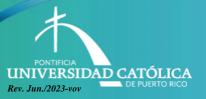

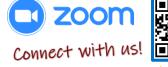

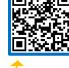